## SAP ABAP table CNVA 00555 ANA {Analysis details for Run Time Estimation}

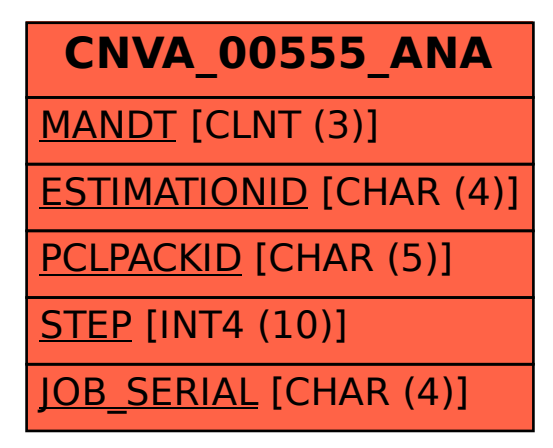